# ASSETWORLD:21 **MISSION | POSSIBIE**<br>A D A P T | E X C E E D April 19th - 22nd

## PRE-CONFERENCE TRAINING SCHEDULE:

### Friday, April 9th: Pre-Conference Orientation

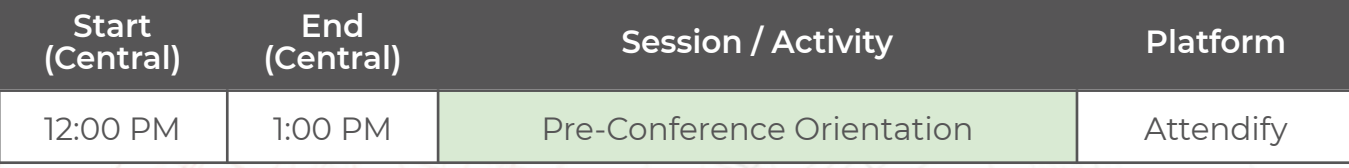

### Monday, April 12th - Thursday, April 15th: Pre-Conference Training

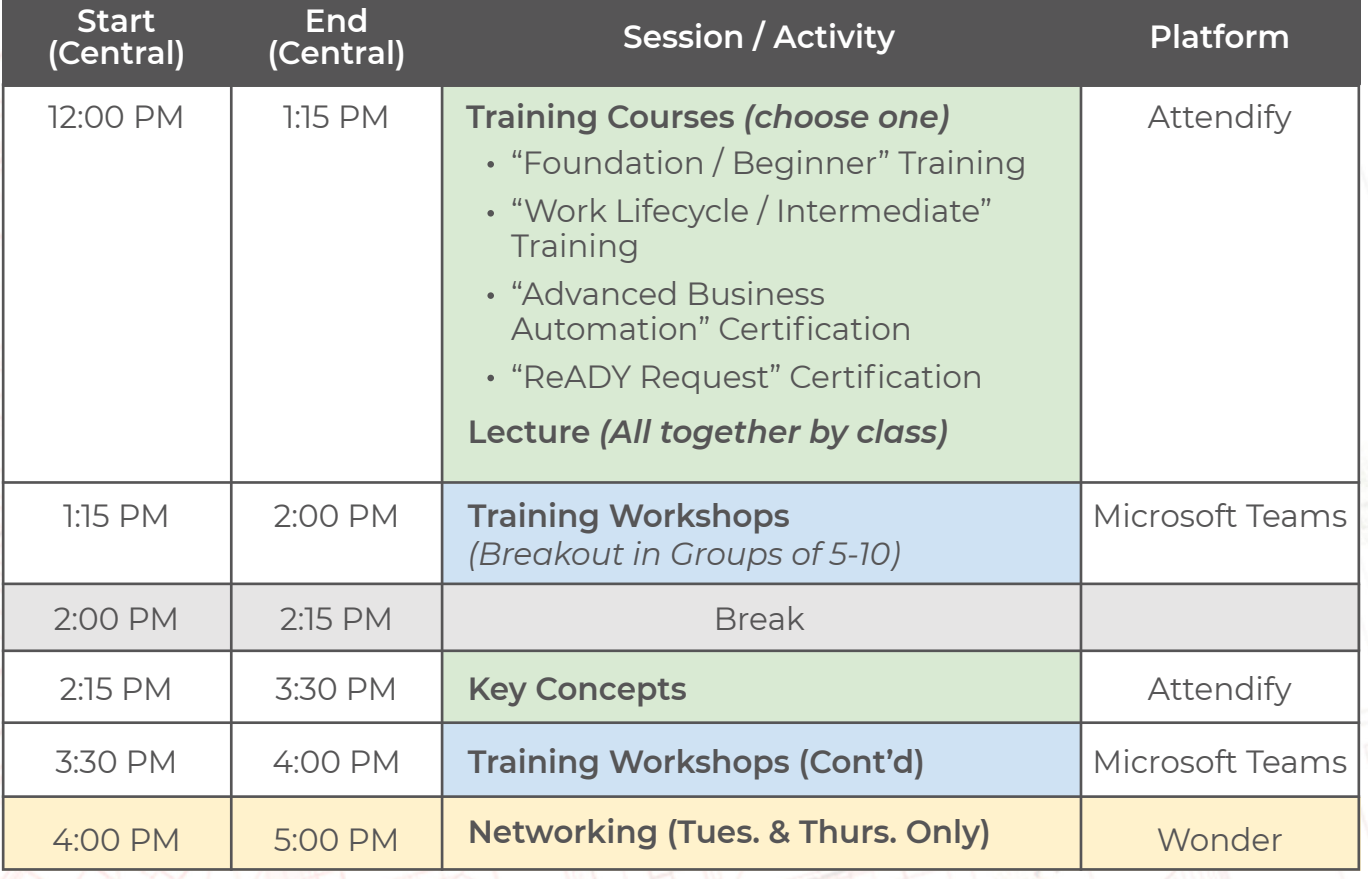

*\*This schedule is preliminary and subject to change. (3/4/21)*

واللاهم المن

### **Course: "Foundation / Beginner Training" - Pg. 1 of 3**

#### Course Description:

A focus on our solutions and how you can leverage them to make your organization as successful as possible. Our true foundations course filled with the items you need to know to effectively set a vision and begin to use ReADY, AiM, and Go.

### Designed For:

Any employee, manager, or leader who wants to learn the essential elements at the heart of our solutions.

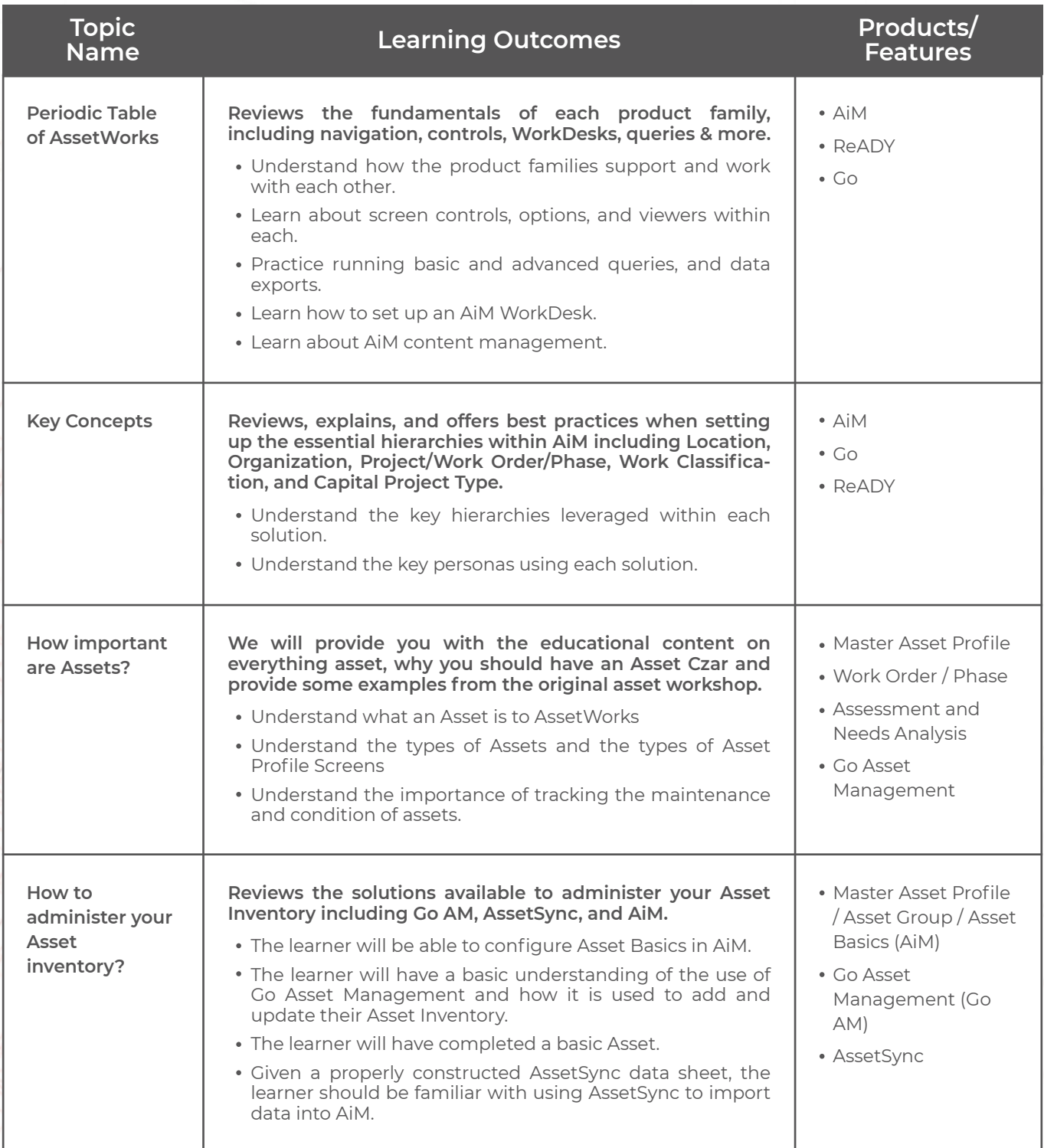

*\*This schedule is preliminary and subject to change. (3/4/21)*

ĿП

### **Course: "Foundation / Beginner Training" - Pg. 2 of 3**

#### Course Description:

A focus on our solutions and how you can leverage them to make your organization as successful as possible. Our true foundations course filled with the items you need to know to effectively set a vision and begin to use ReADY, AiM, and Go.

#### Designed For:

Any employee, manager, or leader who wants to learn the essential elements at the heart of our solutions.

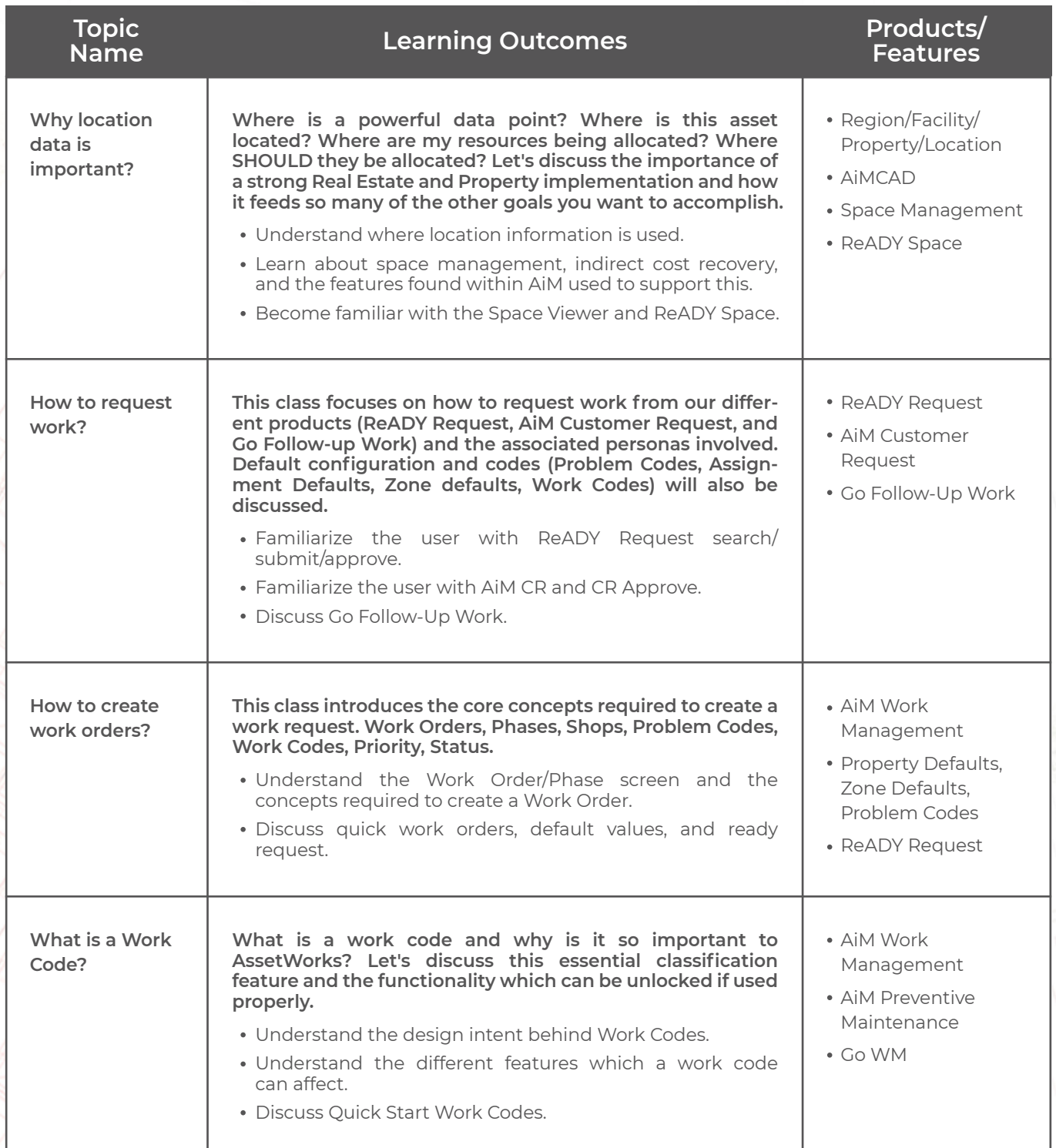

*\*This schedule is preliminary and subject to change. (3/4/21)*

### **Course: "Foundation / Beginner Training" - Pg. 3 of 3**

#### Course Description:

A focus on our solutions and how you can leverage them to make your organization as successful as possible. Our true foundations course filled with the items you need to know to effectively set a vision and begin to use ReADY, AiM, and Go.

#### Designed For:

Any employee, manager, or leader who wants to learn the essential elements at the heart of our solutions.

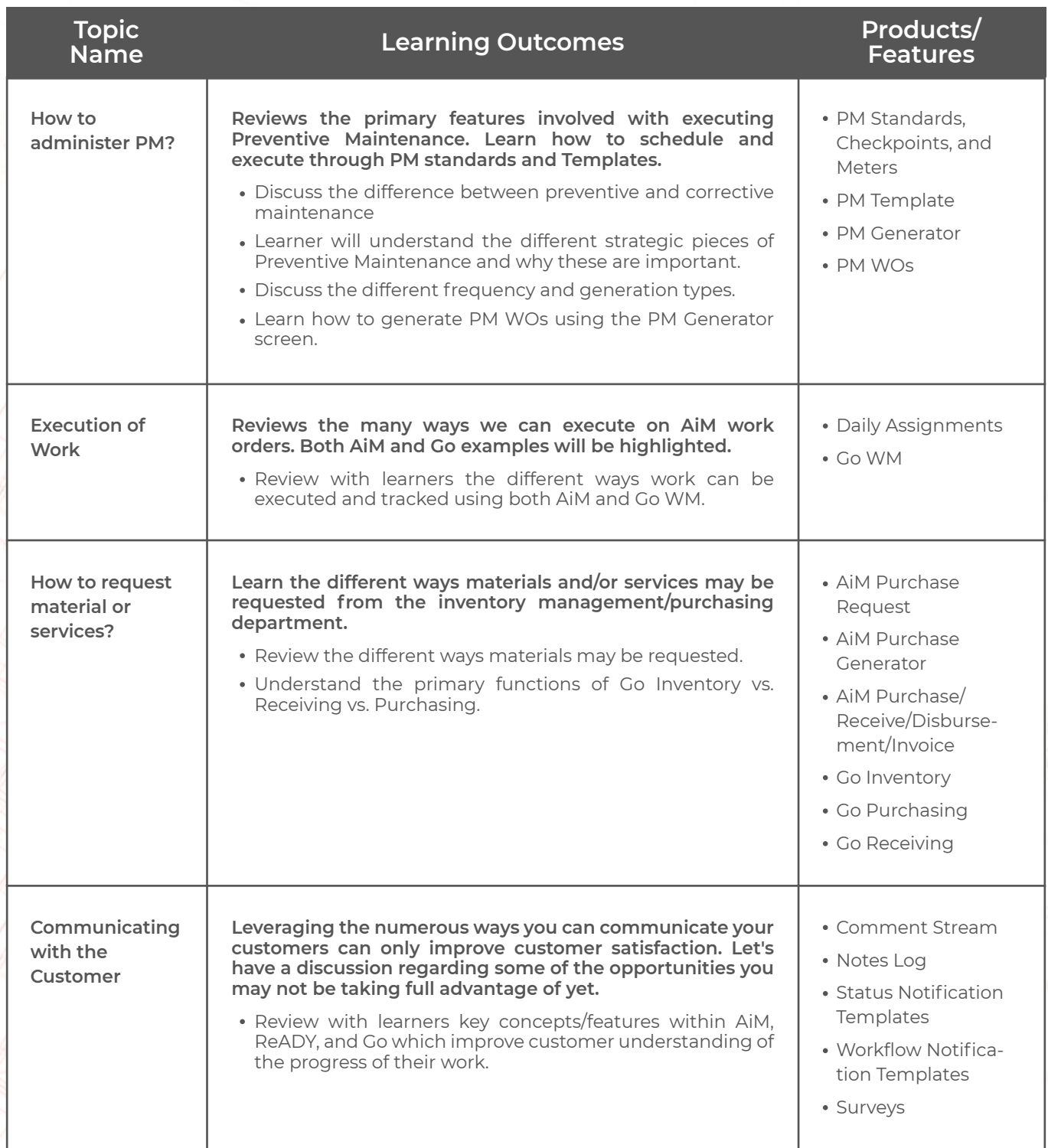

*\*This schedule is preliminary and subject to change. (3/4/21)*

Ш